# TOOVIL 巴士綠7的服務時間表和線路圖

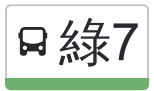

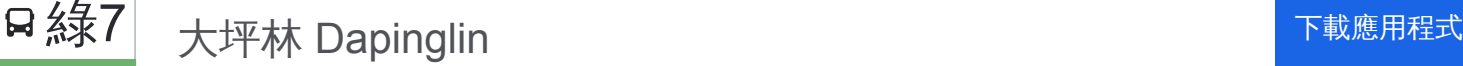

巴士綠7((大坪林 Dapinglin))共有2條行車路線。工作日的服務時間為: (1) 大坪林 Dapinglin: 06:00 - 22:20(2) 黎明清境 Limingqingjing: 06:00 - 22:20 使用Moovit找到巴士綠7離你最近的站點,以及巴士綠7下班車的到站時間。

### 方向**:** 大坪林 **Dapinglin**

21 站 [查看服務時間表](https://moovitapp.com/_new__taipei___%E5%8F%B0%E5%8C%97%E6%96%B0%E5%8C%97-3843/lines/%E7%B6%A07/50560761/5542387/zh-tw?ref=2&poiType=line&customerId=4908&af_sub8=%2Findex%2Fzh-tw%2Fline-pdf-_New__Taipei___%25E5%258F%25B0%25E5%258C%2597%25E6%2596%25B0%25E5%258C%2597-3843-2369772-50560761&utm_source=line_pdf&utm_medium=organic&utm_term=%E5%A4%A7%E5%9D%AA%E6%9E%97%20Dapinglin)

黎明路口 Liming Rd. Entrance

輕軌耕莘安康院區站(車子路) Lrt Cardinal Tien Hospital An Kang Branch Sta.(Chezi Rd.)

安康車子路口 Ankang Chezi Rd. Intersection

台北菸廠 Taipei Tobacco Factory

浪漫貴族 Langmanguizu

公崙新村(豐榮醫院) Gonglun New Village(Feng Rong Hospital)

安康派出所 Ankang Police Station

光華新村(安康路) Guanghua New Village(Ankang Rd.)

安華路口 Anhua Rd. Intersection

下城社區 Xiacheng Community

胡璉故居紀念館 Mansion Of General Hu-Lien

頂城 Dingcheng

大坪頂 Dapingding

溪頭 Xitou

碧潭橋頭 Bitan Bridge

檳榔路 Binlang Rd.

捷運新店區公所站(北新) Mrt Xindian City Hall Sta. (Beixin)

七張(北新路) Qizhang(Beixin Rd.)

捷運七張站 Mrt Qizhang Sta.

## 巴士綠**7**的服務時間表

往大坪林 Dapinglin方向的時間表

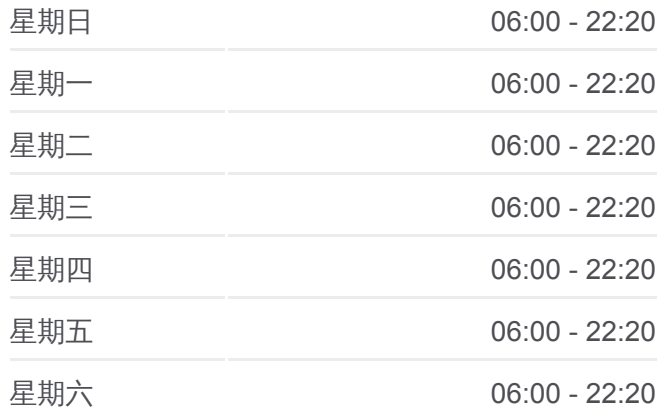

巴士綠**7**的資訊 方向**:** 大坪林 Dapinglin 站點數量**:** 21 行車時間**:** 22 分 途經車站**:**

#### 新店郵局 Xindian Post Office

#### 大坪林 Dapinglin

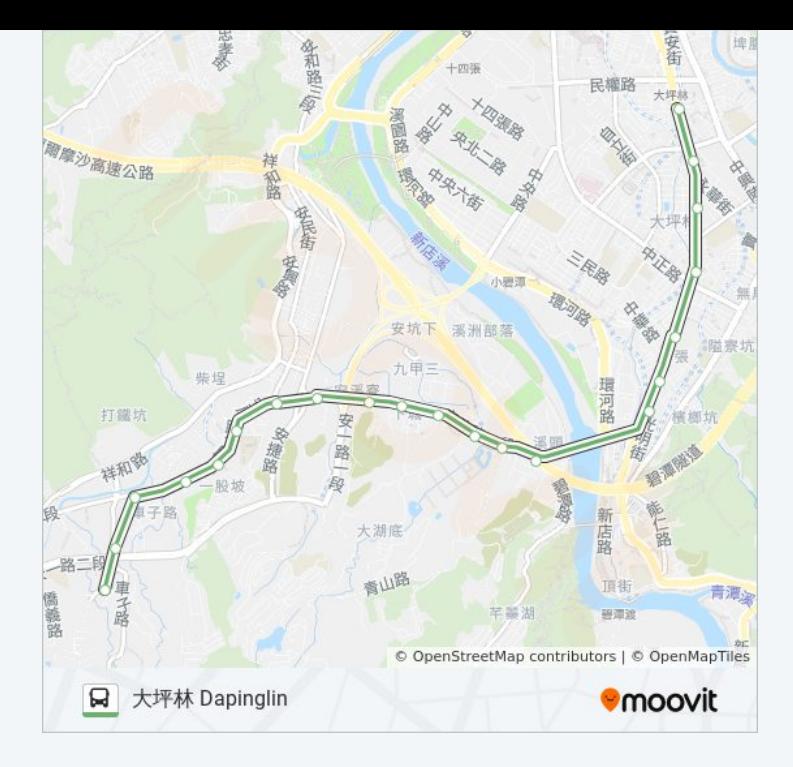

## 方向**:** 黎明清境 **Limingqingjing** 28 站 [查看服務時間表](https://moovitapp.com/_new__taipei___%E5%8F%B0%E5%8C%97%E6%96%B0%E5%8C%97-3843/lines/%E7%B6%A07/50560761/5541733/zh-tw?ref=2&poiType=line&customerId=4908&af_sub8=%2Findex%2Fzh-tw%2Fline-pdf-_New__Taipei___%25E5%258F%25B0%25E5%258C%2597%25E6%2596%25B0%25E5%258C%2597-3843-2369772-50560761&utm_source=line_pdf&utm_medium=organic&utm_term=%E5%A4%A7%E5%9D%AA%E6%9E%97%20Dapinglin)

捷運大坪林站 Mrt Dapinglin Station

順安街 Shunan St.

江陵二村 Jiangling Ercun

慈濟醫院 Buddhist Tzu Chi General Hospital

民權工業區 Minquan Industrial Area

民權路口 Minquan Rd. Entrance

大坪林 Dapinglin

新店郵局 Xindian Post Office

捷運七張站 Mrt Qizhang Sta.

七張(北新路) Qizhang(Beixin Rd.)

捷運新店區公所站(北新) Mrt Xindian City Hall Sta. (Beixin)

檳榔路 Binlang Rd.

碧潭橋頭 Bitan Bridge

溪頭 Xitou

大坪頂 Dapingding

頂城 Dingcheng

胡璉故居紀念館 Mansion Of General Hu-Lien

下城社區 Xiacheng Community

## 巴士綠**7**的服務時間表

往黎明清境 Limingqingjing方向的時間表

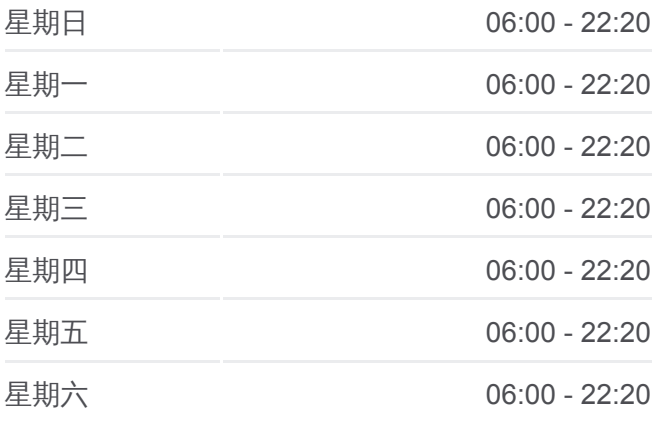

#### 巴士綠**7**的資訊

方向**:** 黎明清境 Limingqingjing 站點數量**:** 28 行車時間**:** 28 分 途經車站**:**

安華路口 Anhua Rd. Intersection

光華新村(安康路) Guanghua New Village(Ankang Rd.)

安康派出所 Ankang Police Station

公崙新村(豐榮醫院) Gonglun New Village(Feng Rong Hospital)

浪漫貴族 Langmanguizu

台北菸廠 Taipei Tobacco Factory

車子路口 Chezih Rd. Entrance

輕軌耕莘安康院區站(車子路) Lrt Cardinal Tien Hospital An Kang Branch Sta.(Chezi Rd.)

黎明路口 Liming Rd. Entrance

黎明清境 Limingqingjing

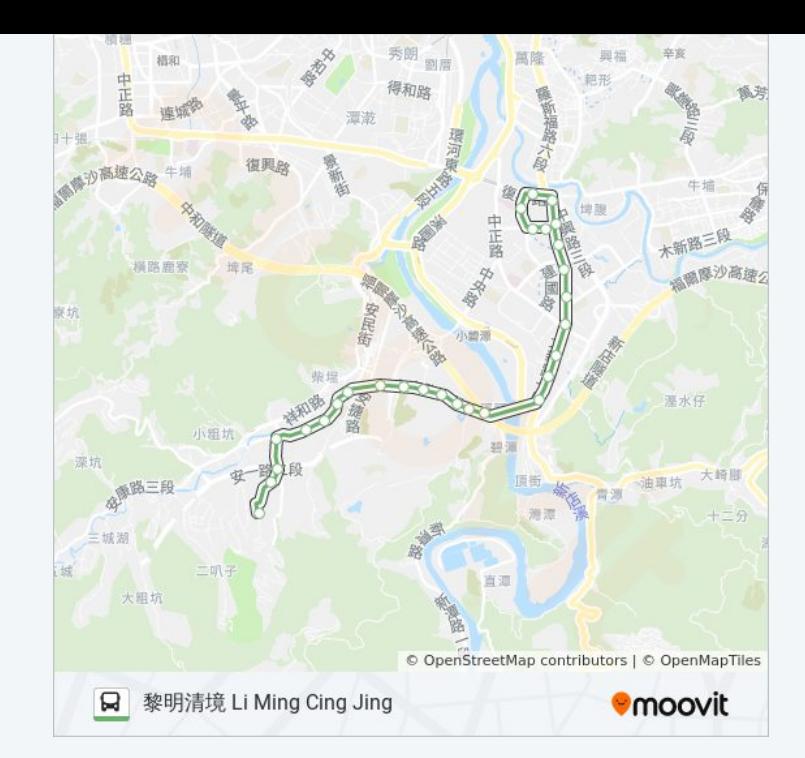

你可以在moovitapp.com下載巴士綠7的PDF服務時間表和線路圖。使用 Moovit [應用程式查](https://moovitapp.com/_new__taipei___%E5%8F%B0%E5%8C%97%E6%96%B0%E5%8C%97-3843/lines/%E7%B6%A07/50560761/5542387/zh-tw?ref=2&poiType=line&customerId=4908&af_sub8=%2Findex%2Fzh-tw%2Fline-pdf-_New__Taipei___%25E5%258F%25B0%25E5%258C%2597%25E6%2596%25B0%25E5%258C%2597-3843-2369772-50560761&utm_source=line_pdf&utm_medium=organic&utm_term=%E5%A4%A7%E5%9D%AA%E6%9E%97%20Dapinglin)詢台北的巴士到站時間、列車時刻表以及公共交通出行指 南。

**關於[Moovit](https://editor.moovitapp.com/web/community?campaign=line_pdf&utm_source=line_pdf&utm_medium=organic&utm_term=%E5%A4%A7%E5%9D%AA%E6%9E%97%20Dapinglin&lang=en) · MaaS[解決方案](https://moovit.com/maas-solutions/?utm_source=line_pdf&utm_medium=organic&utm_term=%E5%A4%A7%E5%9D%AA%E6%9E%97%20Dapinglin) · [城市列表](https://moovitapp.com/index/zh-tw/%E5%85%AC%E5%85%B1%E4%BA%A4%E9%80%9A-countries?utm_source=line_pdf&utm_medium=organic&utm_term=%E5%A4%A7%E5%9D%AA%E6%9E%97%20Dapinglin) · Moovit社群** 

© 2024 Moovit - 保留所有權利

查看實時到站時間

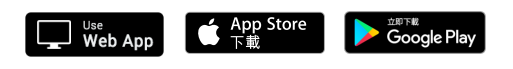